CLASS: 12th (Sr. Secondary) Series: Sec/Annual-2024

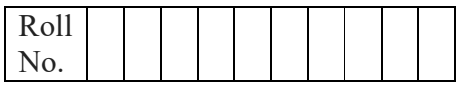

### Model Question Paper (2023-24)

कम्प्यूटर विज्ञान

### COMPUTER SCIENCE

(Academic/Open)

।हिन्दी एवं अंग्रेजी माधयम।

[Hindi and English Medium]

(Only for Fresh/Re-appear/Improvement/Additional Candidates)

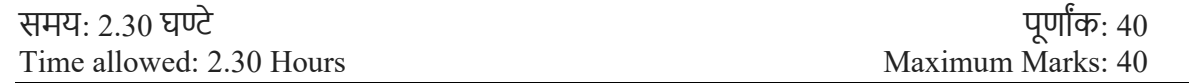

कृपया जाँच कर लें कि इस प्रश्न-पत्र में मद्रित पृष्ठ 7 तथा प्रश्न 14 हैं।

Please make sure that the printed pages in this question paper are 7 in number and it contains 14 questions.

• प्रश्न-पत्र में दाहिने हाथ की ओर दिये गये कोड नम्बर तथा सेट को छात्र उत्तर-पुस्तिका के मुख्य-पृष्ठ पर लिखें।

The Code No. and Set on the right side of the question paper should be written by the candidate on the front page of the answer-book.

़ कृपया प्रश्न का उत्तर लिखना शुरू करने से पहले, **प्रश्न का क्रमांक अवश्य लिखें**।

Before beginning to answer a question, its Serial Number must be written.

• उत्तर-पुस्तिका के बीच में खाली पन्ना / पन्ने न छोड़े।

Don't leave blank page/ pages in your answer-book.

• उत्तर-पुस्तिका के अतिरिक्त कोई अन्य शीट नहीं मिलेगी। अतः आवश्यकतानुसार ही लिखें और लिखा उत्तर न काटें।

Except answer book, no extra sheet will be given. Write to the point and do not strike the written answer.

परीक्षार्थी **अपना रोल नं० प्रश्न-पत्र पर अवश्य लिखें**। रोल नं० के अतिरिक्त प्रश्न-पत्र पर **अन्य कुछ भी न लिखें** और वैकल्पिक प्रश्नों के उत्तरों पर किसी प्रकार का निशान न लगाएँ।

Candidates must write their Roll No. on the question paper. Except Roll No. do not write anything on question paper and don't make any mark on answers of objective type questions.

कृपया प्रश्नों के उत्तर देने से पूर्व यह सुनिश्चित कर लें कि प्रश्न-पत्र पूर्ण व सही है, **परीक्षा के उपरान्त इस सम्बन्ध में** कोई भी दावा ˢीकार नहींिकया जायेगा।

1

# Downloaded from cclchapter.com

Subject Code: 906

Before answering the questions, ensure that you have been supplied the correct and complete question paper, no claim in this regard, will be entertained after examination.

NOTE: The question paper is divided in to four sections (A, B, C, and D)

i) SECTION A consists of 1 Question (10 Objective Type Questions of 1 mark each).

 $\mathcal{L}_\text{max} = \mathcal{L}_\text{max} = \mathcal{$ 

- ii) SECTION B consists of 4 Very Short Answer type questions of 1 mark each.
- iii) SECTION C consists of 5 Short Answer type questions of 2 marks each.
- iv) SECTION D consists of 4 Essay type questions of 4 marks each with Internal Choice.

नोट: प्रश्न पत्र चार खंडों (A, B, C, D) में बांटा गया है।

- i) सेक्शन A के प्रश्न संख्या 1 में 1 अंक के 10 वस्तुनिष्ठ प्रकार के प्रश्न हैं।
- ii) सेक्शन B में 1 अंक के 4 अति लघु उत्तर प्रकार के प्रश्न हैं।
- iii) सेक्शन C में 2 अंकों के 5 लघु उत्तरीय प्रकार के प्रश्न हैं।
- iv) सेक्शन D में आंतरिक विकल्प के साथ 4 अंकों के 4 निबंध प्रकार के प्रश्न हैं।

 $\_$  , and the set of the set of the set of the set of the set of the set of the set of the set of the set of the set of the set of the set of the set of the set of the set of the set of the set of the set of the set of th

#### SECTION-A

- 1. All questions are compulsory and carry 1 mark each. 10 सभी प्रश्न अनिवार्य हैं और प्रत्येक 1 अंक का है।
	- i. A collection of hyperlinked documents on the internet will form
		- a) World Wide Web (WWW)
		- b) E-mail system
		- c) Mailing list
		- d) Hypertext markup language

इंटरनेट प्रपत्रों पर हाइपरलिंक किए गए दस्तावेज़ों का संग्रह

- a) वर्ल्ड वाइड वेब $(WWW)$
- $b)$  ई-मेल प्रणाली
- c) मेिलंग सूची
- d) हाइपर टेक्स्ट मार्कअप लैंग्वेज
- ii. In the normal form, a composite attribute is converted to individual attributes.
	- a) First
	- b) Second
	- c) Third
	- d) None of the Above

नॉर्मल फॉर्म में, एक समग्र विशेषता को अलग-अलग विशेषताओं में परिवर्तित किया जाता है।

- a) पहली
- b) दूसरी
- c) तीसरी
- d) उपरोक्त में से कोई नहीं

iii. Among the following, which is the HTML paragraph tag?

- a)  $\langle p \rangle$
- $b)$  <pre>
- c)  $\text{ch}$ r>
- $d$ )  $\leq a$

निम्नलिखित में से कौन-सा HTML पैराग्राफ टैग है?

- a)  $\langle p \rangle$
- $b)$  <pre>
- c)  $\text{ch}$ r>
- $d$  $\leq a$
- iv. If the elements "A", "B", "C" and "D" are placed in a queue and are deleted one at a time, in what order will they be removed?
	- a) ABCD
	- b) DCBA
	- c) DCAB
	- d) ABCD

यदि element "A", "B", "C" और "D" को एक queue में रखा जाता है और एक बार में हटा दिया जाता है, तो उन्हें किस क्रम में हटाया जाएगा?

- a) ABCD
- b) DCBA
- c) DCAB
- d) ABCD

v. Tag is used for making the text bold.

टेक्स्ट को बोल्ड करने के लिए which का उपयोग होता है।

vi.  $\qquad \qquad$  Operator in C++ requires three operands.

 $C^{++}$  में व्याला ऑपरेटर को तीन ऑपरेंड की आवश्यकता होती है।

vii. "header" keyword is used to declare the header file in C++. True/False

C++ में हेडर फाइल को डिक्लेयर करने के लिए "header" कीवर्ड का प्रयोग किया जाता है. सत्य/असत्य

viii. HTML files are saved by default with ".html" extension. True/ False

HTML फाइल डिफॉल्ट रूप से ''.html" एक्सटेंशन के साथ सेव होती है. सत्य/असत्य

**Direction:** In the questions given below, there are two statements marked as Assertion (A) and Reason (R). Choose the correct option out of the choices given below in each question:

3

निर्देश: नीचे दिए गए प्रश्नों में, कथन (A) और कारण (R) के रूप में चिह्नित दो कथन हैं। प्रत्येक प्रश्न में नीचे दिए गए विकल्पों में से सही विकल्प का चयन कीजिए:

ix. Assertion (A): Primary key is a set of one or more attributes that identify tuples in a relation uniquely.

Reason (R): Every table must have one primary key.

- I. Both  $(A)$  and  $(R)$  are correct and  $(R)$  is correct explanation of  $(A)$ .
- II. Both  $(A)$  and  $(R)$  are correct and  $(R)$  is not the correct explanation of  $(A)$ .
- III.  $(A)$  is true but  $(R)$  is false.
- IV.  $(A)$  is false but  $(R)$  is true.

**कथन (A)**: प्राइमरी की एक या अधिक विशेषताओं का एक सेट है जो विशिष्ट रूप से संबंध में टपल्स की पहचान करती है।

कारण (R): प्रत्येक टेबल में एक प्राइमरी की होनी चाहिए।

- I. (A)और (R) दोनों सही हैं और (R), (A) की सही व्याख्या है।
- II. (A) और (R) दोनों सही हैं और (R), (A) की सही व्याख्या **नहीं** है।
- III. (A) सत्य है लेकिन (R) असत्य है।
- IV. (A) असत्य है लेकिन (R) सत्य है।
- x. Assertion (A): The Internet is a collection of interconnected computer networks. Reason (R): World Wide Web is a collection of interconnected documents.
	- I. Both  $(A)$  and  $(R)$  are correct and  $(R)$  is correct explanation of  $(A)$ .
	- II. Both  $(A)$  and  $(R)$  are correct and  $(R)$  is not the correct explanation of  $(A)$ .
	- III.  $(A)$  is true but  $(R)$  is false.
	- IV.  $(A)$  is false but  $(R)$  is true

कथन (A): इंटरनेट आपस में जुड़े कंप्यूटर नेटवर्क का एक संग्रह है। कारण (R): वर्ल्ड वाइड वेब आपस में जुड़े दस्तावेजों का एक संग्रह है ।

- I. (A)और (R) दोनों सही हैं और (R), (A) की सही व्याख्या है।
- II. (A) और (R) दोनों सही हैं और (R), (A) की सही व्याख्या **नहीं** है।
- III. (A) सत्य है लेकिन (R) असत्य है।
- IV. (A) असत्य है लेकिन (R) सत्य है।

#### SECTION-B

 All questions are compulsory. Marks are indicated against each question. सभी प्रश्न अनिवार्य हैं। प्रत्येक प्रश्न के अंक उसके सामने दिए गए हैं।

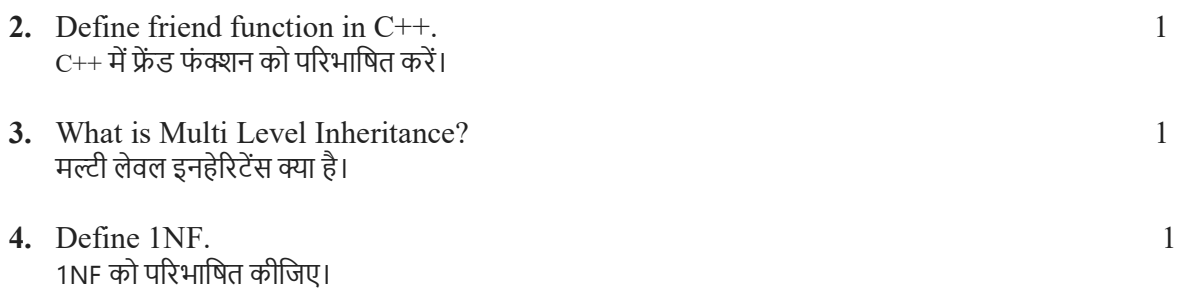

SOL में Create a Table का सिंटैक्स लिखें। SECTION-C Marks are indicated against each question. प्रत्येक प्रश्न के अंक उसके सामने दिए गए हैं। 6. What is a constructor? Name different types of constructor in C++. 2 कंस्ट्रक्टर क्या है? C++ में विभिन्न प्रकार के कंस्ट्रक्टर के नाम लिखिए। OR Explain the use of scope resolution operator in  $C^{++}$  programming. C++ प्रोग्रामिंग में स्कोप रेजोल्यूशन ऑपरेटर के उपयोग की व्याख्या करें। 7. Explain AVG () function, its syntax in SQL with example. 2 AVG ( ) फंक्शन और उसके सिंटैक्स को SOL में उदाहरण सहित समझाइए। 8. How to add hyperlink in a web page using HTML? HTML का उपयोग करके एक वेब पेज में हाइपरलिंक को कैसे जोड़ सकते हैं ? 9. Ranjana has to work on her science project which deals with electromagnetic waves. A lot of research work is required by her for the same. She uses Google Chrome to search for the relevant matter.(Give answer based on the above information) 2 I. Google Chrome is an example of a a) Website b) Web browser c) Web Page d) None II. She finally locates some useful information and clicks on the link provided to access the website. The link is actually known as a a) Domain name b) Web Page c) URL d) IP address रंजना को अपनी विज्ञान परियोजना पर काम करना है जो विद्युत चुम्बकीय तरंगों से संबंधित है। उसके लिए बहुत सारे शोध कार्य की आवश्यकता है। वह प्रासंगिक मामले की खोज के लिए Google Chrome का उपयोग करती है।  $\overline{a}$  (उपरोक्त जानकारी के आधार पर उत्तर दें) I. गूगल क्रोम इसका एक उदाहरण है a) वेबसाइट b) वेब ब्राउज़र c) वेब पृष्ठ d) कोई नहीं II. अंत में वह कुछ उपयोगी जानकारी ढूंढती है और वेबसाइट तक पहुंचने के लिए दिए गए लिंक पर क्लिक करती है। िलंक को वाˑव मŐ \_\_\_\_\_\_\_\_\_\_\_\_\_ के ŝप मŐजाना जाता है। a) डोमेन नाम b) वेब पृष्ठ

5. Write the syntax of Create a Table in SOL. 1

5

- c) URL
- d) IP पता
- 10. A School in Haryana uses DBMS to store student details. The school maintains a database 'school record' under which there are two tables.

Student Table: Maintains general details about every student enrolled in school. StuLibrary Table: To store details of issued books.

BookID is the unique identification number issued to each book.

Minimum issue duration of a book is one Day. 2

हरियाणा में एक स्कूल छात्र विवरण संग्रहीत करने के लिए DBMS का उपयोग करता है। स्कूल एक डेटाबेस 'स्कूल रिकॉर्ड' रखता है जिसके तहत दो टेबल हैं।

Student Table: स्कूल में नामांकित प्रत्येक छात्र के बारे में सामान्य विवरण रखता है।

StuLibrary Table: जारी की गई पुस्तकों के विवरण को स्टोर करने के लिए।

BookID प्रत्येक पुस्तक को जारी की जाने वाली विशिष्ट पहचान संख्या है।

एक पुस्तक की न्यूनतम जारी करने की अवधि एक दिन है।

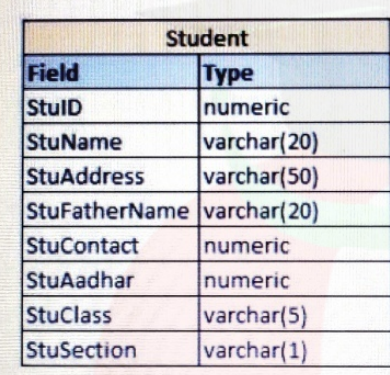

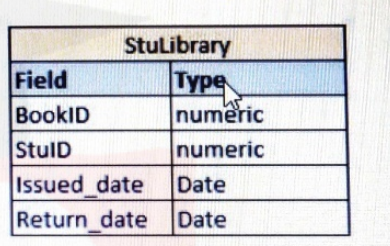

- I. The Primary Key for StuLibrary Table is/are ……. StuLibrary टेबल के लिए प्राइमरी कुंज<mark>ी है</mark>/हैं।
	- a) BookID
	- b) BookID,StuID
	- c) BookID,Issued\_date
	- d) Issued\_date
- II. The Alternate Key for Student Table will be ………. Student टेबल के लिए वैकल्पिक कुंजी ……… होगी।
	- a) StuName
	- b) StuContact
	- c) StuAadhar
	- d) StuClass

#### SECTION-D

11. What is Stack Data Structure? Write an algorithm to insert an element in a stack.

: स्टैक डेटा स्टक्चर क्या है? एक स्टैक में एक एलिमेंट डालने के लिए एक एल्गोरिथम लिखें। 4

OR

What is sorting? Explain Selection Sort in detail with example.

6

सॉर्टिंग क्या है ? सिलेक्शन सॉर्ट को उदाहरण सहित विस्तार से समझाइए।

12. What is Software Engineering? Explain different phases of SDLC. 4

सॉफ्टवेर इंजीनियरिंग क्या है ? SDLC के विभिन्न चरणों की व्याख्या करें।

OR What is software testing? Explain different levels of software testing.

सॉफ्टवेयर परीक्षण क्या है? सॉफ्टवेयर परीक्षण के विभिन्न स्तरों की व्याख्या कीजिए।

13. What is a computer network? Why do we need networking in computers? Explain different types of computer networks. 4

कंप्यूटर नेटवर्क क्या है? हमें कंप्यूटर में नेटवर्किंग की आवश्यकता क्यों है? कम्प्यूटर नेटवर्क के विभिन्न Ůकारों को समझाइए।

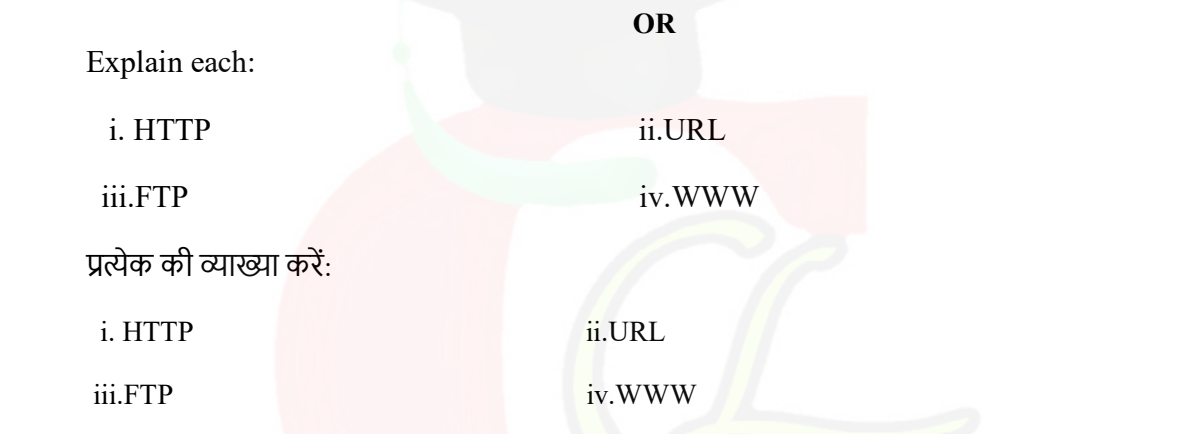

14. Define Inheritance in C++. Explain any 3 types of inheritance. 4 C++ में इनहेरिटेंस को परिभाषित कीजिये I इनहेरिटेंस के किन्ही 3 प्रकारों को समझाइए I

OR

Write a C++ program to define a class employee having

क्लास employee को डिफाइन करने के लिए एक C++ प्रोग्राम लिखिए जिसमे

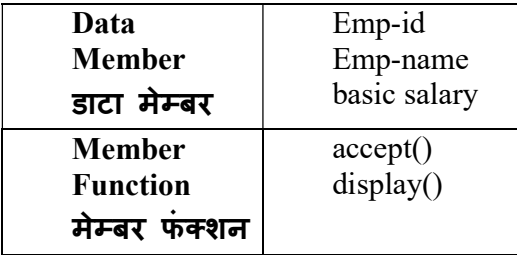

Calculate DA=25% of basic salary, HRA=800, I-tax=15% of basic salary. Display the pay slip using appropriate output format.

DA = बेसिक पे का 25%, HRA = 800, I-टैक्स = बेसिक पे का 15% की गणना करें। उपयुक्त आउटपुट स्वरूप का उपयोग करके पे स्लिप प्रदर्शित करें।

7